# *FileMaker Pro Cours de base*

# *2 jours soit 14 heures Ref : fmb2*

## *Objectifs*

A la fin de la session, le stagiaire doit savoir mettre au point des bases de données permettant la saisie, la recherche, l'édition d'états pour tenir à jour des commandes, des stocks, des plannings...

*Public* 

Toute personne souhaitant créer et gérer une base de données, utilisateur ou futur utilisateur de FileMaker Pro

#### *Niveau requis*

Aucune connaissance préalable du logiciel n'est nécessaire, le stagiaire devra cependant bien connaître les bases de Windows ou du Macintosh

# *Pédagogie*

- Apports théoriques étayés par de nombreux exercices pratiques
- Console individuelle - Contrôle permanent des acquis
- Support de cours
- Evaluation par questionnaire en ligne en fin de stage
- Attestation de fin de stage - Assistance post-formation
- Formateur intervenant

professionnel et expérimenté maîtrisant les techniques

professionnelles

## *Introduction*

 Principes des bases de données  $\triangleright$  Type d'utilisation

## *La création d'un fichier et les types de rubriques*

- Création, ouverture, et fermeture de fichier
- $\triangleright$  Les différents types de rubriques (textes, nombre, date, image, calcul, statistique)
- Création et suppression de rubriques

## *La notion de Modèle et la présentation des données*

- Les outils du Modèle
- $\triangleright$  Le travail sur les objets Les modèles prédéfinis : modèle standard, colonnes, modèle vierge,
- étiquettes Les différents formats de dates, d'images, de textes

#### *Saisie et mise à jour des données*

- $\triangleright$  Ajouter des fiches, des rubriques
- Exclusion et suppression de fiches
- Le mode utilisation

#### *La recherche et le tri*

- Les critères de recherche
- $\triangleright$  Les différents tris

#### *Les échanges de données avec d'autres applications*

- Le transfert des données vers d'autres applications par exemple tableur et traitement de texte
- > Les différents formats d'exportation
- Le mailing

# *Les impressions*

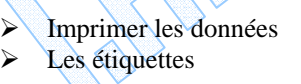

*I.F.I.D.E. est organisme de formation enregistré sous le N° 42.67.02.582.67*